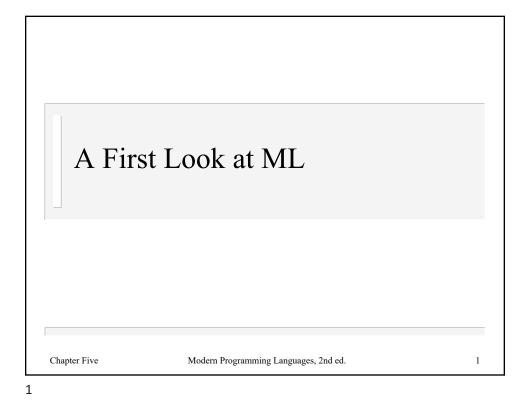

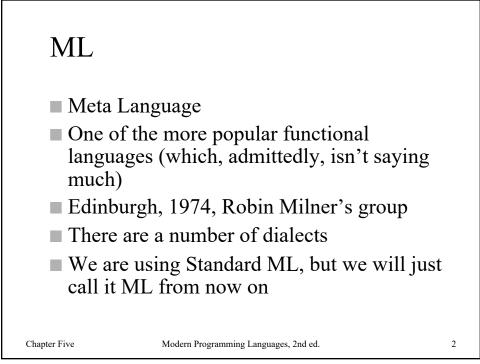

```
Standard ML of New Jersey
- 1+2*3;
val it = 7 : int
- 1+2*3
= ;
val it = 7 : int
```

Type an expression after - prompt; ML replies with value and type

After the expression put a ;. (The ; is not part of the expression.)

If you forget, the next prompt will be =, meaning that ML expects more input. (You can then type the ; it needs.)

Variable it is a special variable that is bound to the value of the expression you type

Chapter Five

3

Modern Programming Languages, 2nd ed.

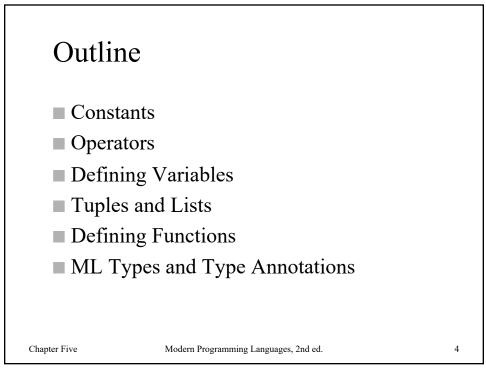

```
- 1234;
val it = 1234 : int
- 123.4;
val it = 123.4 : real
Integer constants: standard decimal, but use tilde for unary
negation (like ~1)
Real constants: standard decimal notation
Note the type names: int, real
State Moter Programming Languages, 2nd ed.
```

- true; val it = true : bool - false; val it = false : bool Boolean constants true and false ML is case-sensitive: use true, not True or TRUE Note type name: bool

```
- "fred";
val it = "fred" : string
- "H";
val it = "H" : string
- #"H";
val it = #"H" : char
String constants: text inside double quotes
Can use C-style escapes: \n, \t, \\, \", etc.
Character constants: put # before a 1-character string
Note type names: string and char
String constants: string and char
```

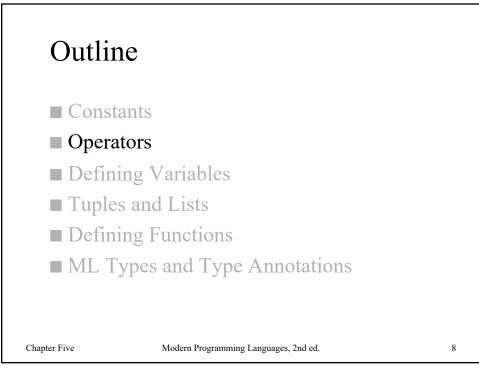

- ~ 1 + 2 - 3 \* 4 div 5 mod 6; val it = : int - ~ 1.0 + 2.0 - 3.0 \* 4.0 / 5.0; val it = : real

Standard operators for integers, using  $\sim$  for unary negation and – for binary subtraction

Same operators for reals, but use / for division

Left associative, precedence is  $\{+,-\} < \{*,/,div,mod\} < \{-\}$ .

Chapter Five

Modern Programming Languages, 2nd ed.

9

```
- "bibity" ^ "bobity" ^ "boo";
 val it = "bibitybobityboo" : string
 -2 < 3;
 val it = true : bool
 -1.0 <= 1.0;
 val it = true : bool
 - #"d" > #"c";
 val it = true : bool
 - "abce" >= "abd";
 val it = false : bool
 String concatenation: ^ operator
 Ordering comparisons: <, >, <=, >=, apply to string, char,
 int and real
 Order on strings and characters is lexicographic
Chapter Five
                 Modern Programming Languages, 2nd ed.
                                                      10
```

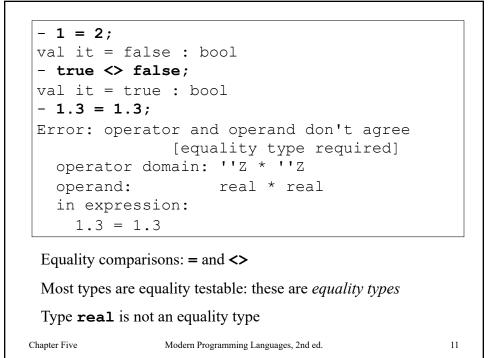

 $\begin{aligned} -1 < 2 \text{ orelse } 3 > 4; \\ \text{val it = true : bool} \\ -1 < 2 \text{ andalso not } (3 < 4); \\ \text{val it = false : bool} \end{aligned}$ Boolean operators: andalso, orelse, not. (And we can also use = for equivalence and <> for exclusive or.) Precedence so far: {orelse} < {andalso} < {=,<>,<,>,<=,>=} < {+,-,^} < {\*,/,div,mod} < {~,not} \end{aligned}

```
- true orelse 1 div 0 = 0;
val it = true : bool
```

Note: **andalso** and **orelse** are short-circuiting operators: if the first operand of **orelse** is true, the second is not evaluated; likewise if the first operand of **andalso** is false

Technically, they are not ML operators, but keywords

All true ML operators evaluate all operands

```
Chapter Five
```

Modern Programming Languages, 2nd ed.

13

13

- if 1 < 2 then #"x" else #"y"; val it = #"x" : char - if 1 > 2 then 34 else 56; val it = 56 : int - (if 1 < 2 then 34 else 56) + 1; val it = 35 : int Conditional expression (not statement) using if ... then ... else ... Similar to C's ternary operator: (1<2) ? 'x' : 'y' Value of the expression is the value of the then part, if the test part is true, or the value of the else part otherwise There is no if ... then construct

## Practice

What is the value and ML type for each of these expressions?

```
1 * 2 + 3 * 4
"abc" ^ "def"
if (1 < 2) then 3.0 else 4.0
1 < 2 orelse (1 div 0) = 0
```

What is wrong with each of these expressions?

```
10 / 5
#"a" = #"b" or 1 = 2
1.0 = 1.0
if (1<2) then 3
Chapter Five Modern Programming Languages, 2nd ed.</pre>
```

15

The **\*** operator, and others like **+** and **<**, are *overloaded* to have one meaning on pairs of integers, and another on pairs of reals

ML does not perform implicit type conversion

Chapter Five

Modern Programming Languages, 2nd ed.

16

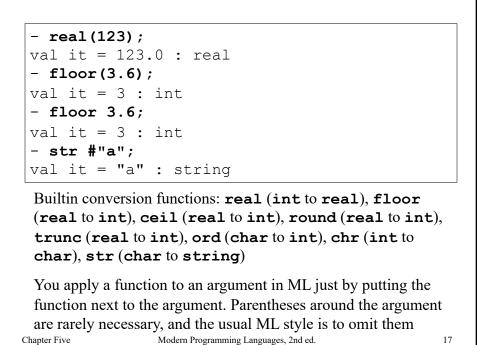

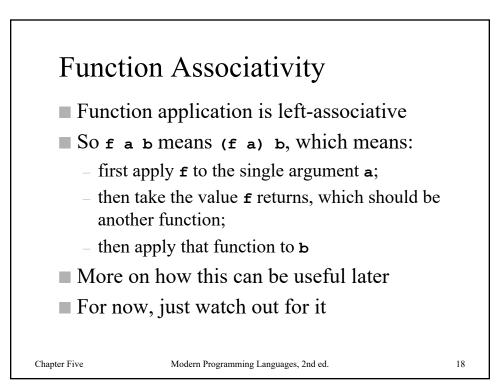

```
- square 2+1;
val it = 5 : int
- square (2+1);
val it = 9 : int
Function application has higher precedence than any operator
Be careful!
Chapter Five
Modern Programming Languages, 2nd ed.
19
```

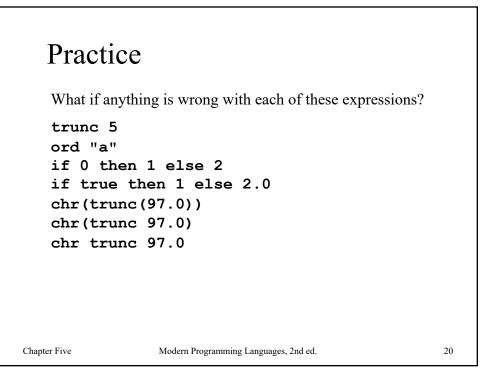

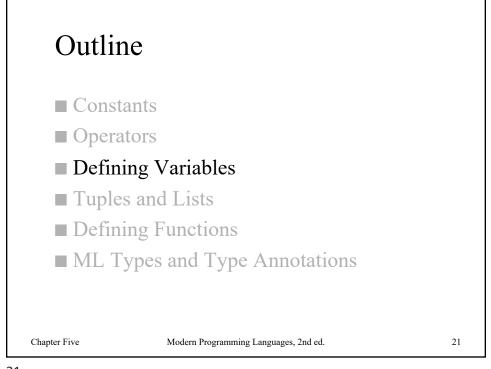

- val x = 1+2\*3; val x = 7 : int - x; val it = 7 : int - val y = if x = 7 then 1.0 else 2.0; val y = 1.0 : real
Define a new variable and bind it to a value using val. Variable names should consist of a letter, followed by zero or more letters, digits, and/or underscores.

```
- val fred = 23;
val fred = 23 : int
- fred;
val it = 23 : int
- val fred = true;
val fred = true : bool
- fred;
val it = true : bool
```

You can define a new variable with the same name as an old one, even using a different type. (This is not particularly useful.)

This is *not the same as assignment*. It defines a new variable but does not change the old one. Any part of the program that was using the first definition of **fred**, still is after the second definition is made.

Chapter Five

Modern Programming Languages, 2nd ed.

23

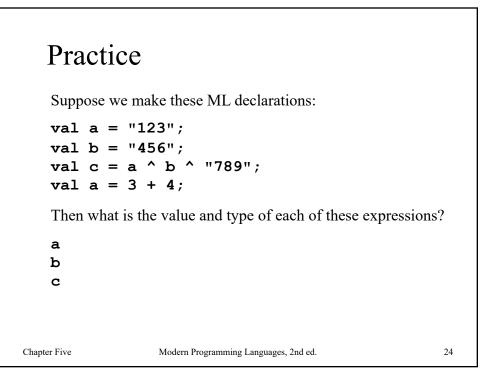

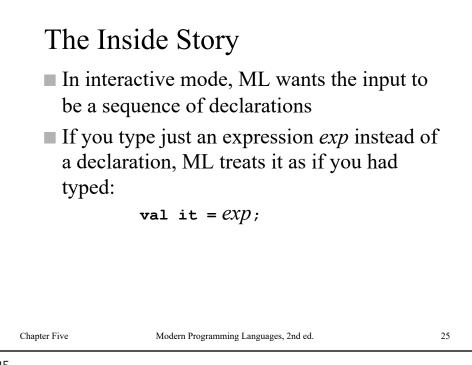

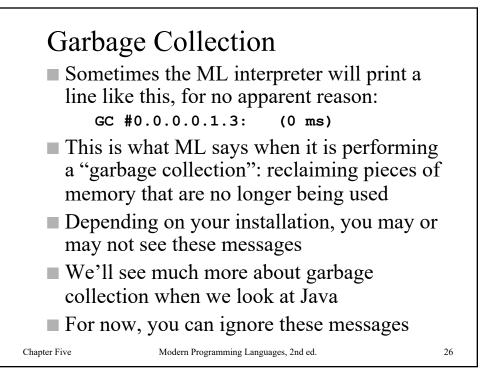

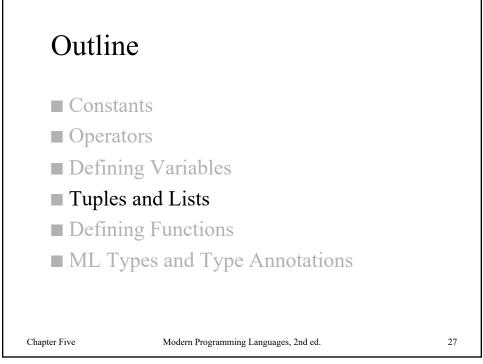

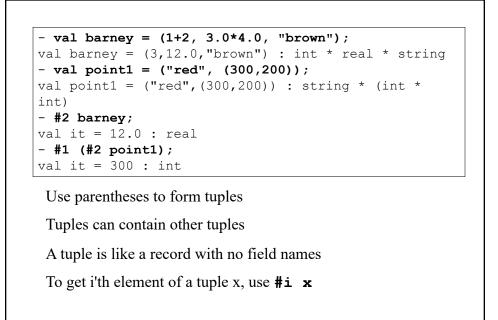

Chapter Five

Modern Programming Languages, 2nd ed.

- (1, 2); val it = (1,2) : int \* int - (1); val it = 1 : int - #1 (1, 2); val it = 1 : int - #1 (1); Error: operator and operand don't agree [literal] operator domain: {1:'Y; 'Z} operand: int in expression: (fn {1=1,...} => 1) 1

There is no such thing as a tuple of one

Chapter Five

Modern Programming Languages, 2nd ed.

29

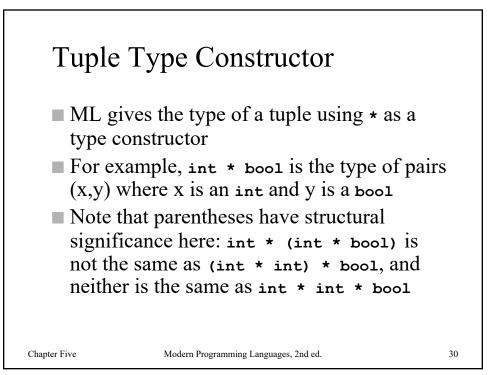

```
- [1,2,3];
val it = [1,2,3] : int list
- [1.0,2.0];
val it = [1.0,2.0] : real list
- [true];
val it = [true] : bool list
- [(1,2),(1,3)];
val it = [(1,2),(1,3)] : (int * int) list
- [[1,2,3],[1,2]];
val it = [[1,2,3],[1,2]] : int list list
```

Use square brackets to make lists

Unlike tuples, all elements of a list must be the same type

Chapter Five

Modern Programming Languages, 2nd ed.

31

31

f();
 val it = [] : 'a list
 ·nil;
 val it = [] : 'a list

Empty list is [] or nil
Note the odd type of the empty list: 'a list
Note the odd type of the empty list: 'a list
Any variable name beginning with an apostrophe is a type
variable; it stands for a type that is unknown
'a list means a list of elements, type unknown

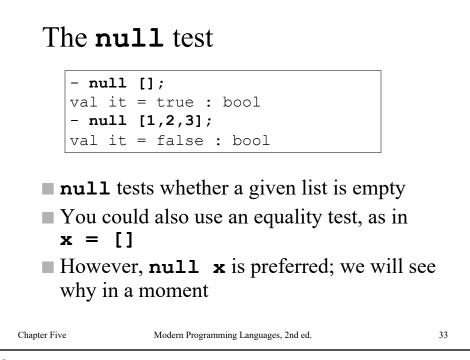

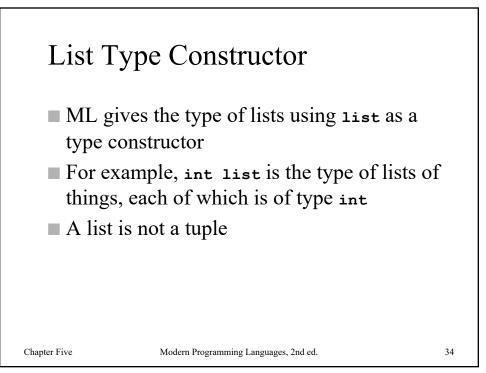

```
- [1,2,3]@[4,5,6];
val it = [1,2,3,4,5,6] : int list
```

The @ operator concatenates lists

Operands are two lists of the same type

Note: 10[2,3,4] is wrong: either use [1]0[2,3,4] or 1::[2,3,4]

Chapter Five

Modern Programming Languages, 2nd ed.

35

35

- val x = #"c"::[]; val x = [#"c"] : char list - val y = #"b"::x; val y = [#"b", #"c"] : char list - val z = #"a"::y; val z = [#"a", #"b", #"c"] : char list

List-builder (cons) operator is ::

It takes an element of any type, and a list of elements of that same type, and produces a new list by putting the new element on the front of the old list

Chapter Five

Modern Programming Languages, 2nd ed.

```
- val z = 1::2::3::[];
val z = [1,2,3] : int list
- hd z;
val it = 1 : int
- tl z;
val it = [2,3] : int list
- tl(tl z);
val it = [3] : int list
- tl(tl(tl z));
val it = [] : int list
```

The :: operator is right-associative

The hd function gets the head of a list: the first element

The **tl** function gets the tail of a list: the whole list after the first element

Chapter Five

Modern Programming Languages, 2nd ed.

37

37

perplode "hello";
put it = [#"h", #"e", #"l", #"o"] : char list
implode [#"h", #"i"];
val it = "hi" : string

The explode function converts a string to a list of characters,
ad the implode function does the reverse

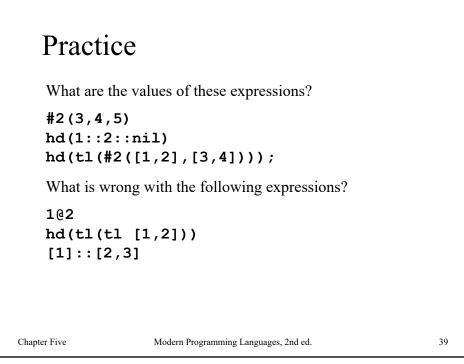

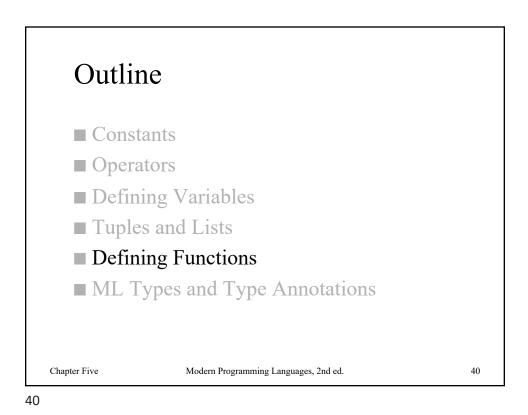

```
- fun firstChar s = hd (explode s);
val firstChar = fn : string -> char
- firstChar "abc";
val it = #"a" : char
```

Define a new function and bind it to a variable using **fun** 

Here **fn** means a function, the thing itself, considered separately from any name we've given it. The value of **firstChar** is a function whose type is **string** -> **char** 

It is rarely necessary to declare any types, since ML infers them. ML can tell that **s** must be a **string**, since we used **explode** on it, and it can tell that the function result must be a **char**, since it is the **hd** of a **char list** 

Chapter Five

Modern Programming Languages, 2nd ed.

41

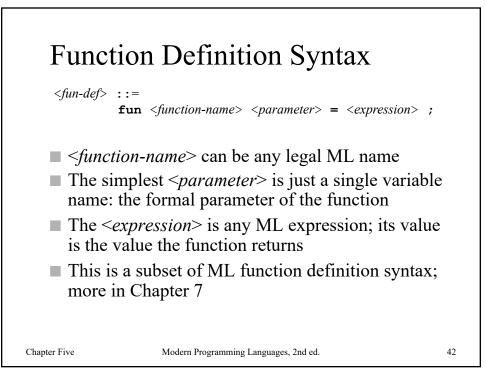

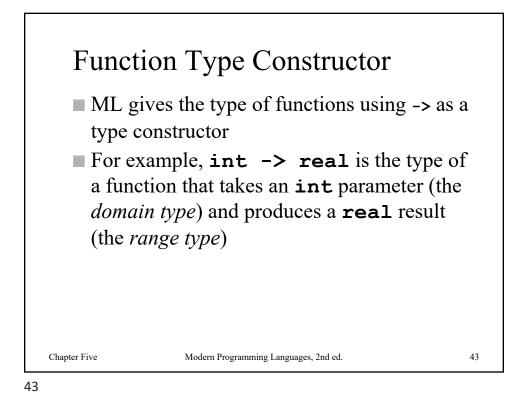

- fun quot(a,b) = a div b; val quot = fn : int \* int -> int - quot (6,2); val it = 3 : int - val pair = (6,2); val pair = (6,2) : int \* int - quot pair; val it = 3 : int

To pass more than one thing, you can pass a tuple

Chapter Five

Modern Programming Languages, 2nd ed.

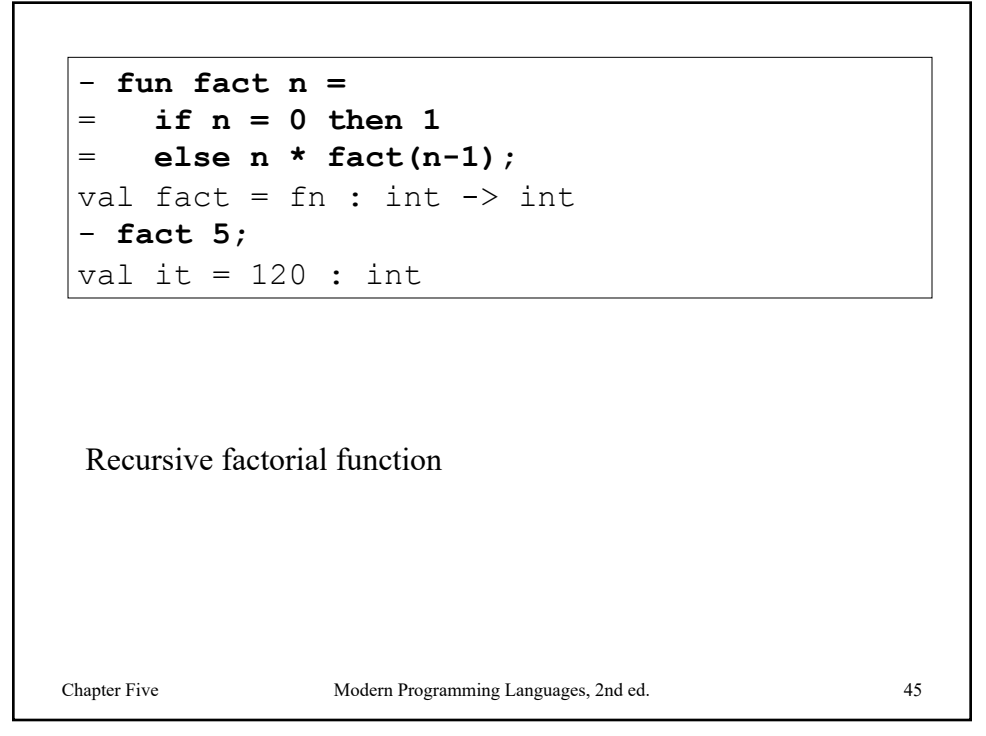

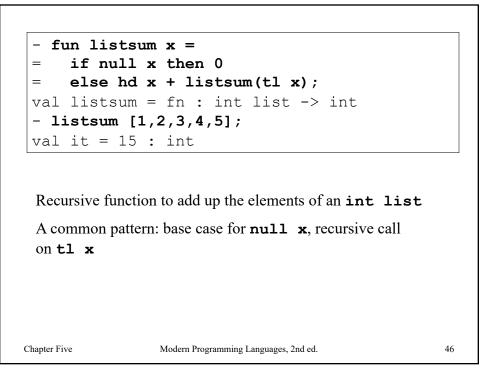

```
- fun length x =
= if null x then 0
= else 1 + length (tl x);
val length = fn : 'a list -> int
- length [true,false,true];
val it = 3 : int
- length [4.0,3.0,2.0,1.0];
val it = 4 : int
```

Recursive function to compute the length of a list (This is predefined in ML, so you don't need this definition.) Note type: this works on any type of list. It is *polymorphic*.

Chapter Five

Modern Programming Languages, 2nd ed.

47

```
- fun badlength x =
      if x=[] then 0
 =
      else 1 + badlength (tl x);
 =
 val badlength = fn : ''a list -> int
 - badlength [true,false,true];
 val it = 3 : int
 - badlength [4.0,3.0,2.0,1.0];
Error: operator and operand don't agree
    [equality type required]
 Same as previous example, but with x=[] instead of null x
 Type variables that begin with two apostrophes, like ''a, are
 restricted to equality types. ML insists on that restriction
 because we compared \mathbf{x} for equality with the empty list.
 That's why you should use null \mathbf{x} instead of \mathbf{x}=[]. It avoids
 unnecessary type restrictions.
Chapter Five
                   Modern Programming Languages, 2nd ed.
                                                           48
```

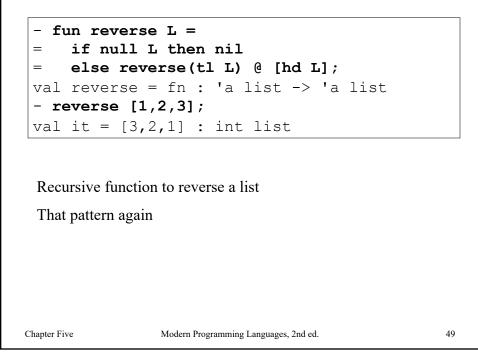

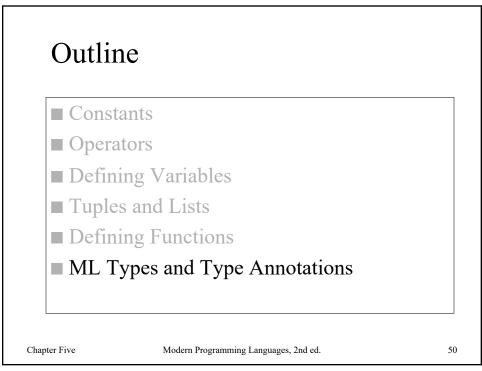

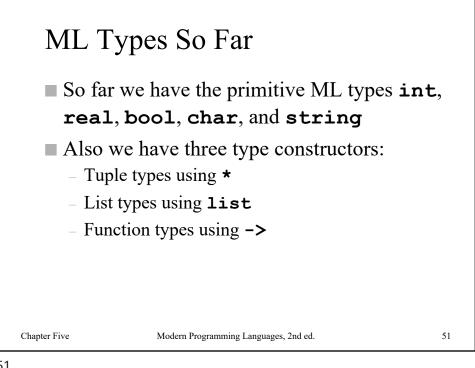

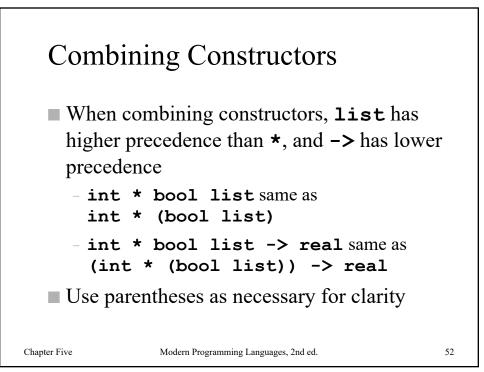

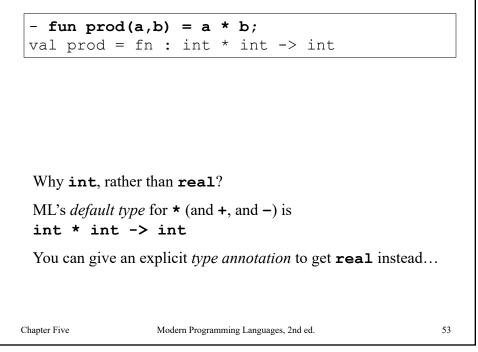

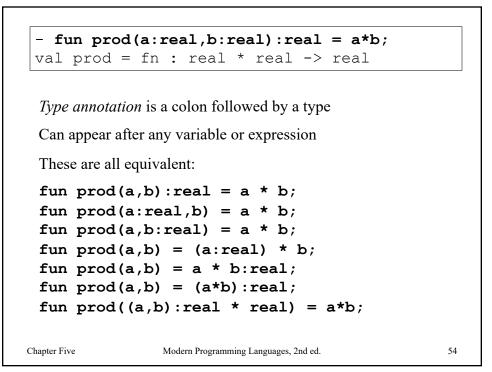

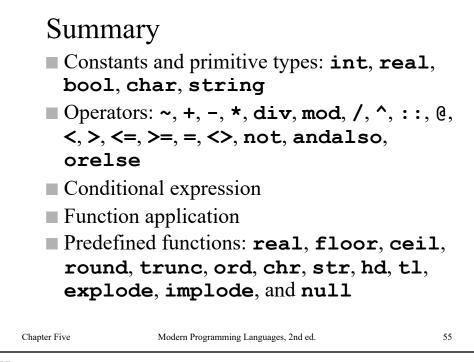

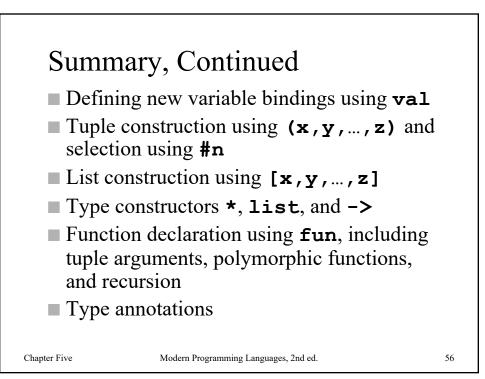